# **A Voz da Arte – Making Off**

## **Watson**

1

**Fabrício Barth e Marco A. B. Cardoso [fbarth@br.ibm.com](mailto:fbarth@br.ibm.com) [mbigelli@br.ibm.com](mailto:mbigelli@br.ibm.com)**

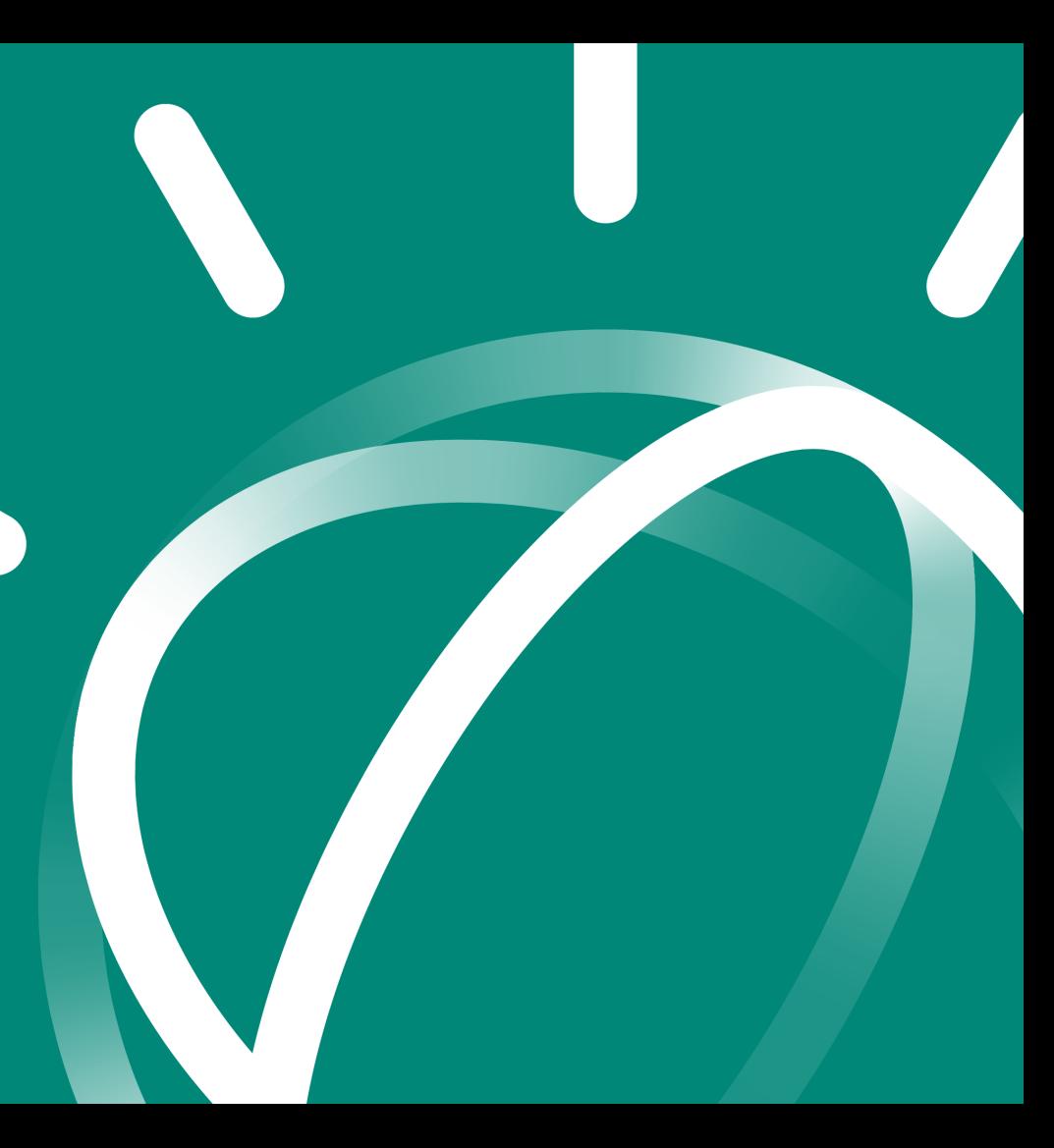

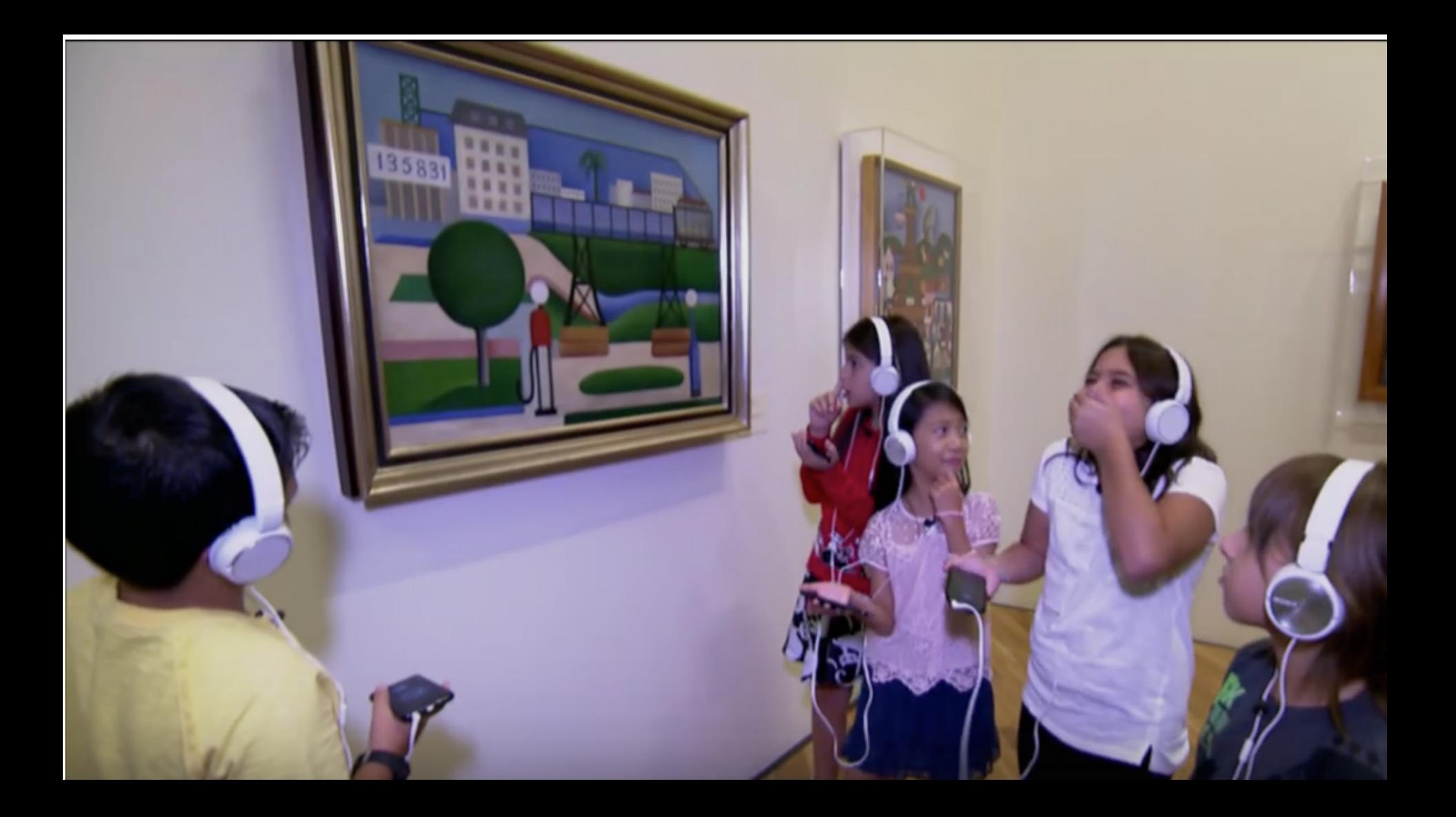

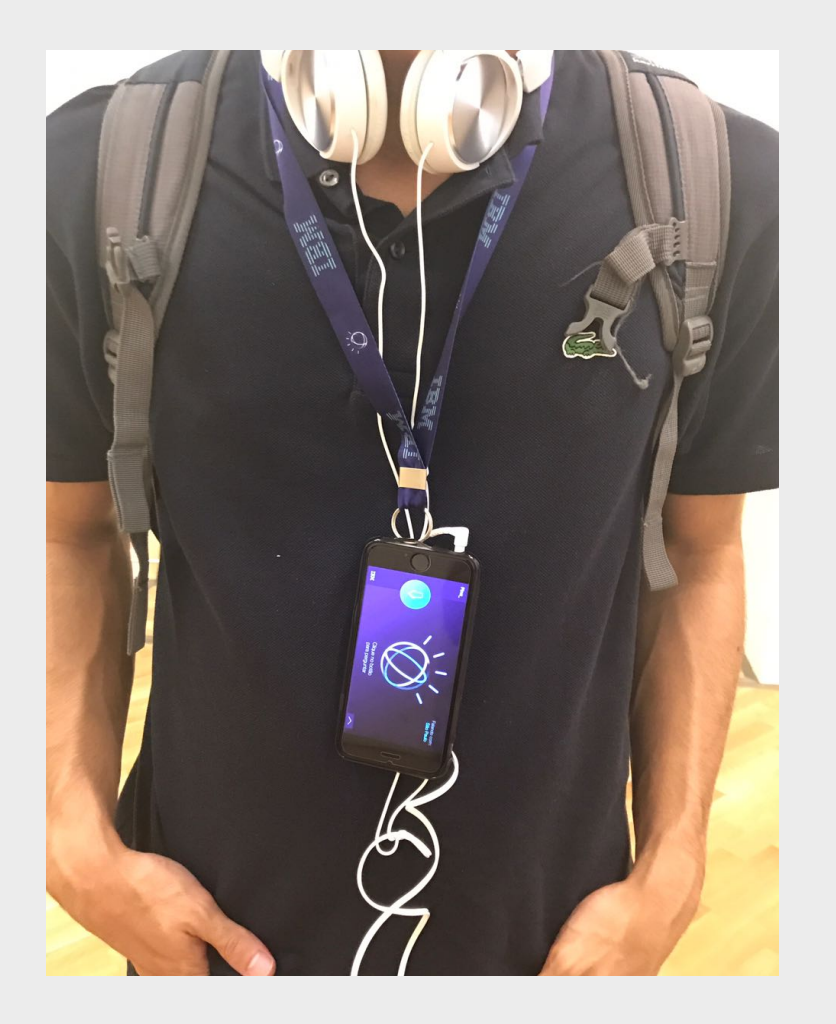

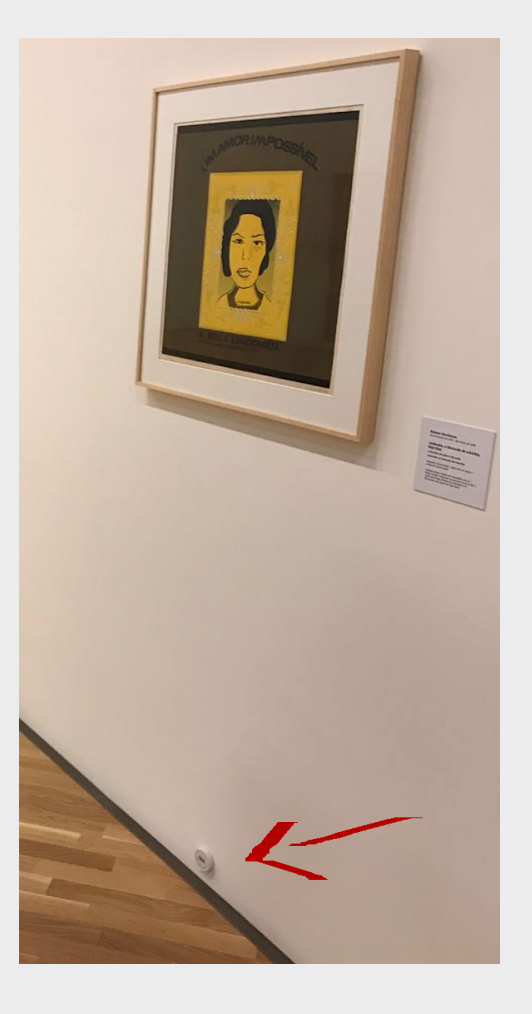

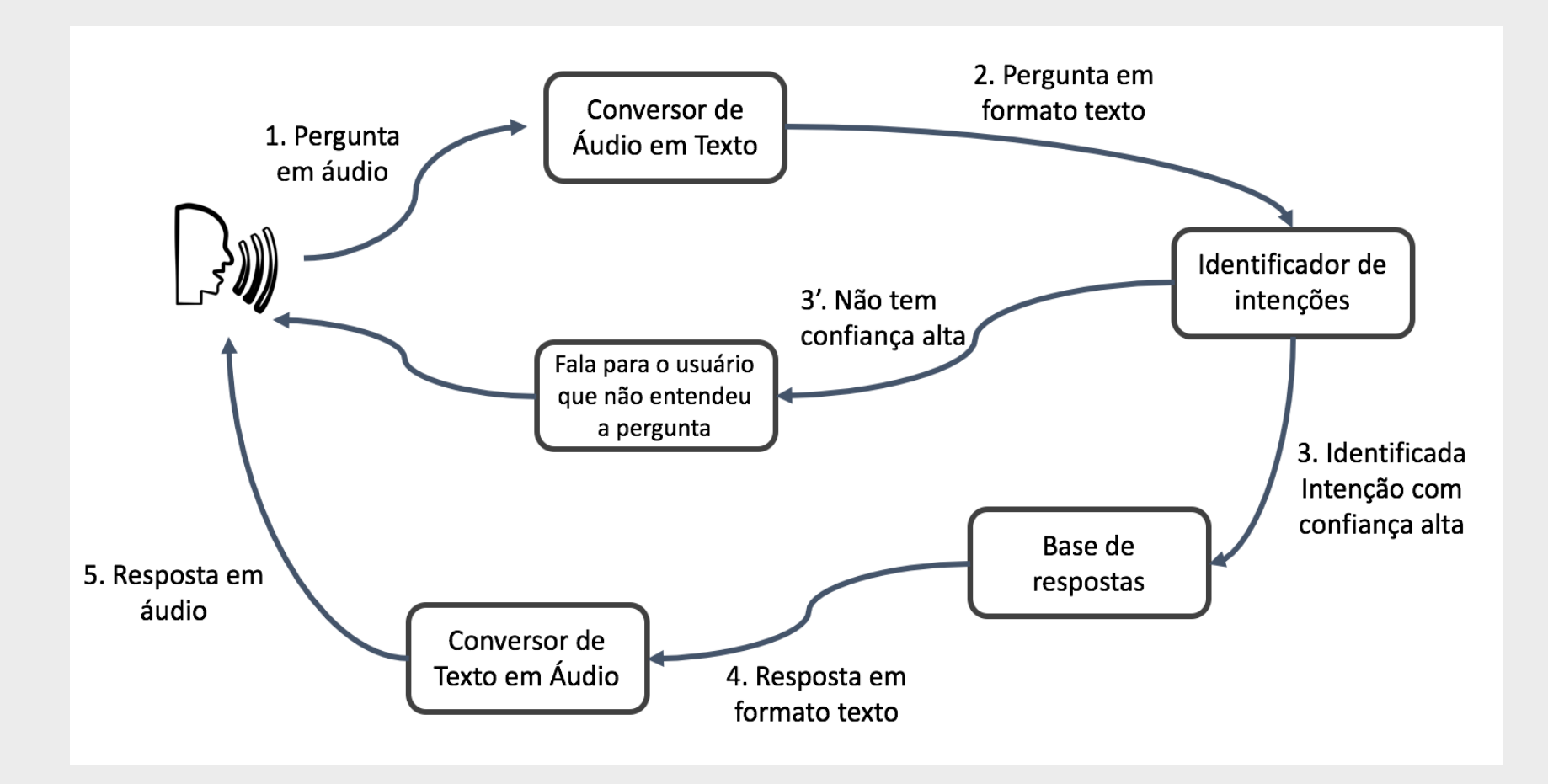

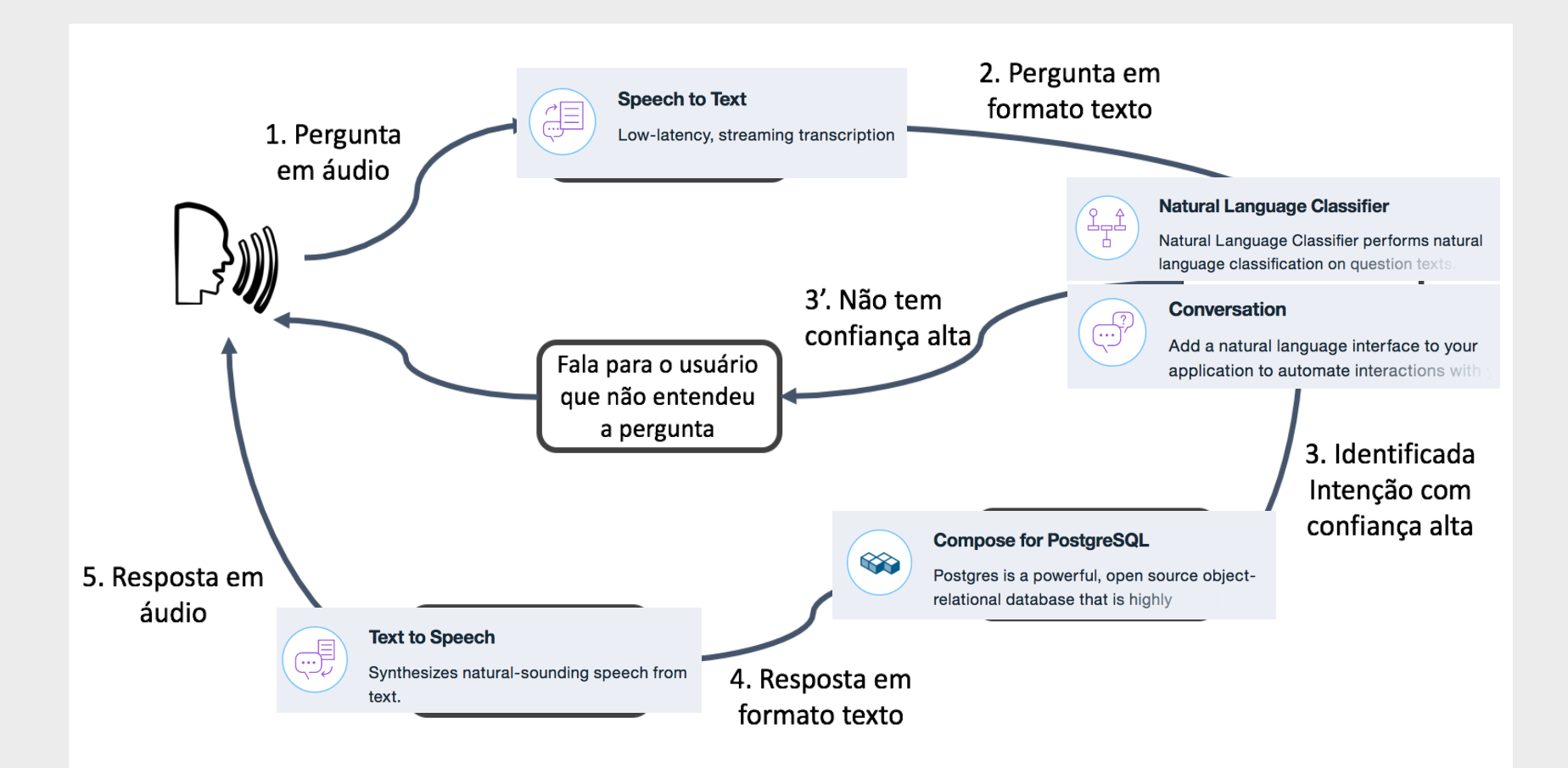

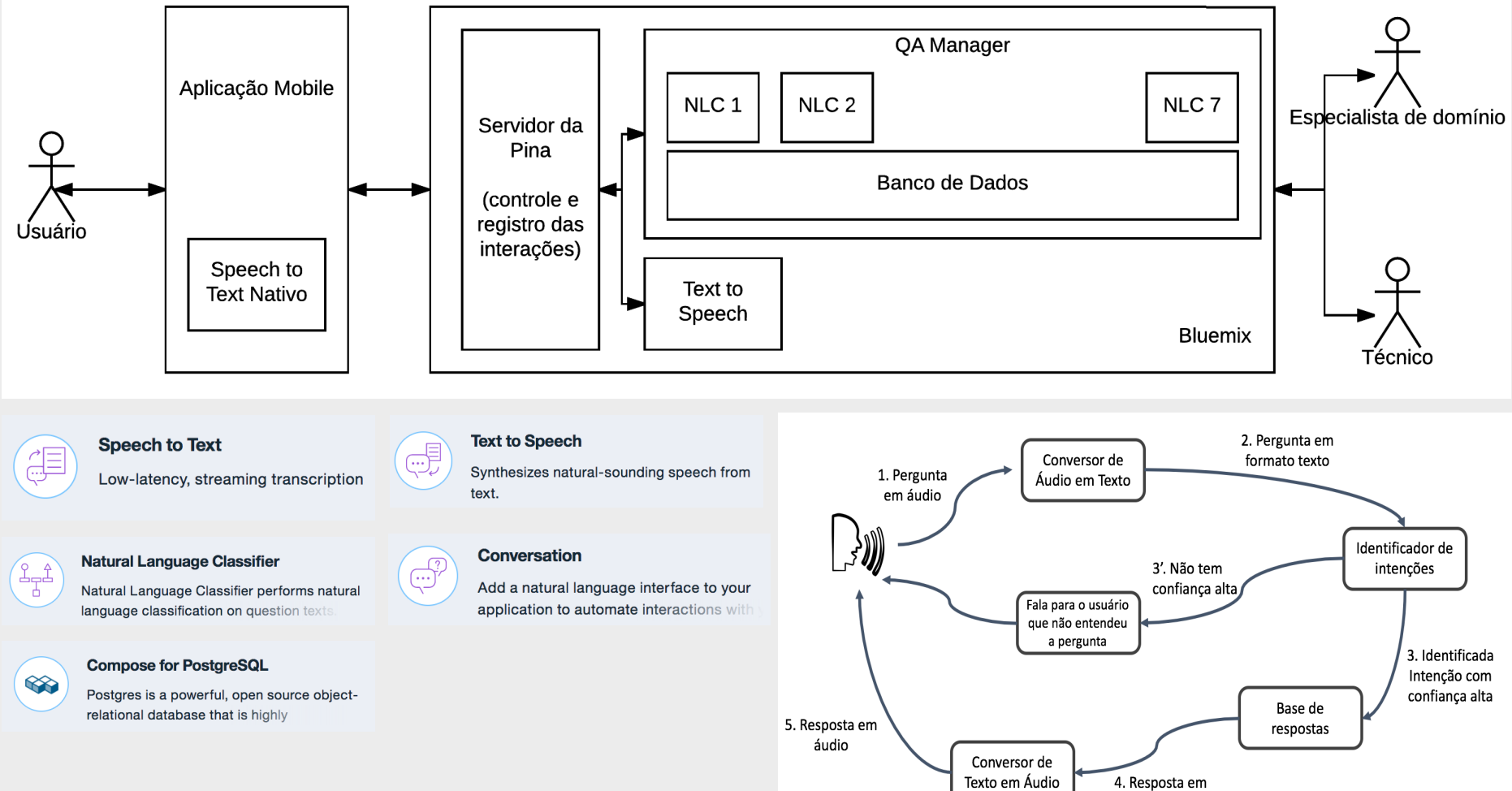

formato texto

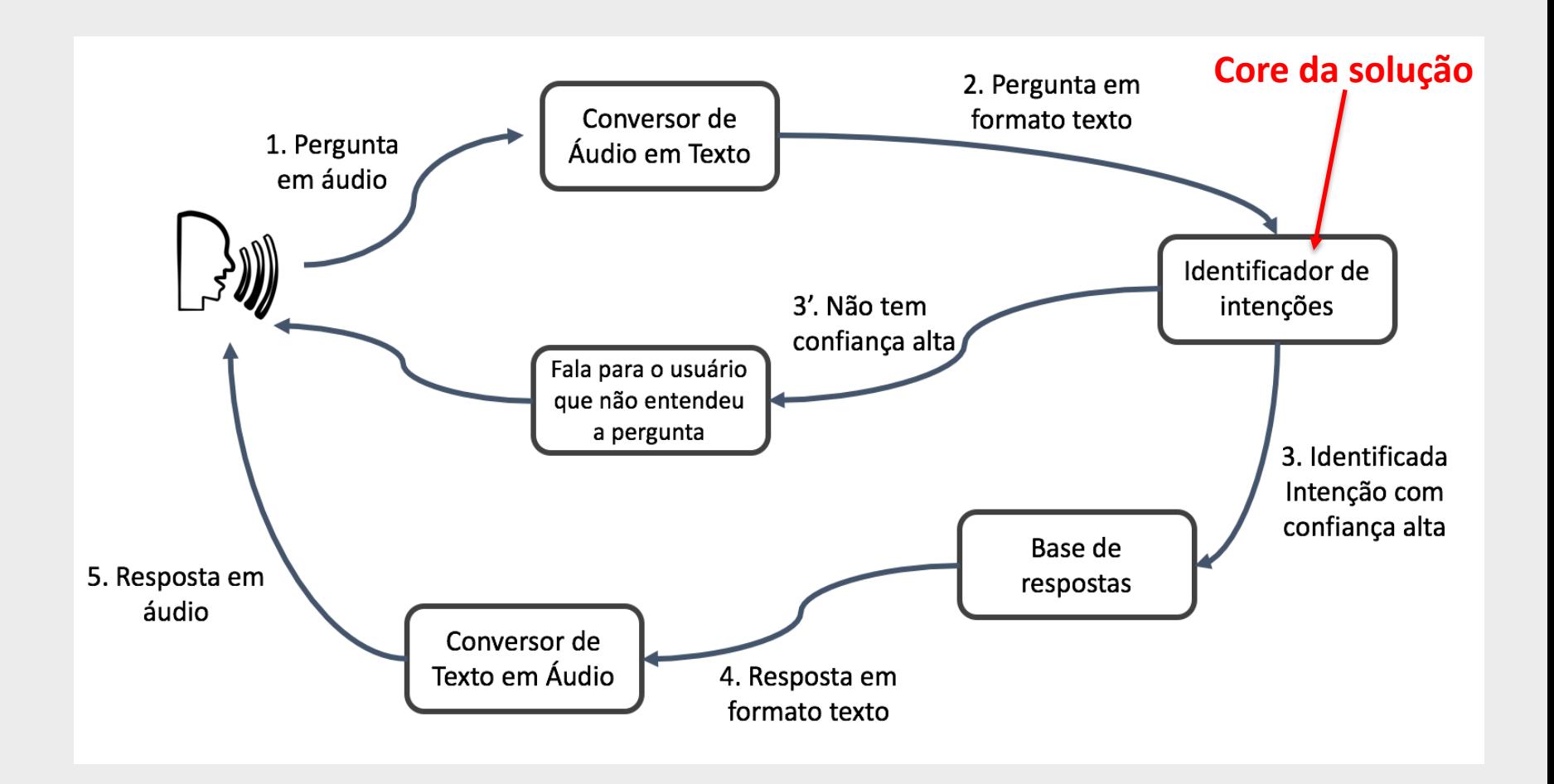

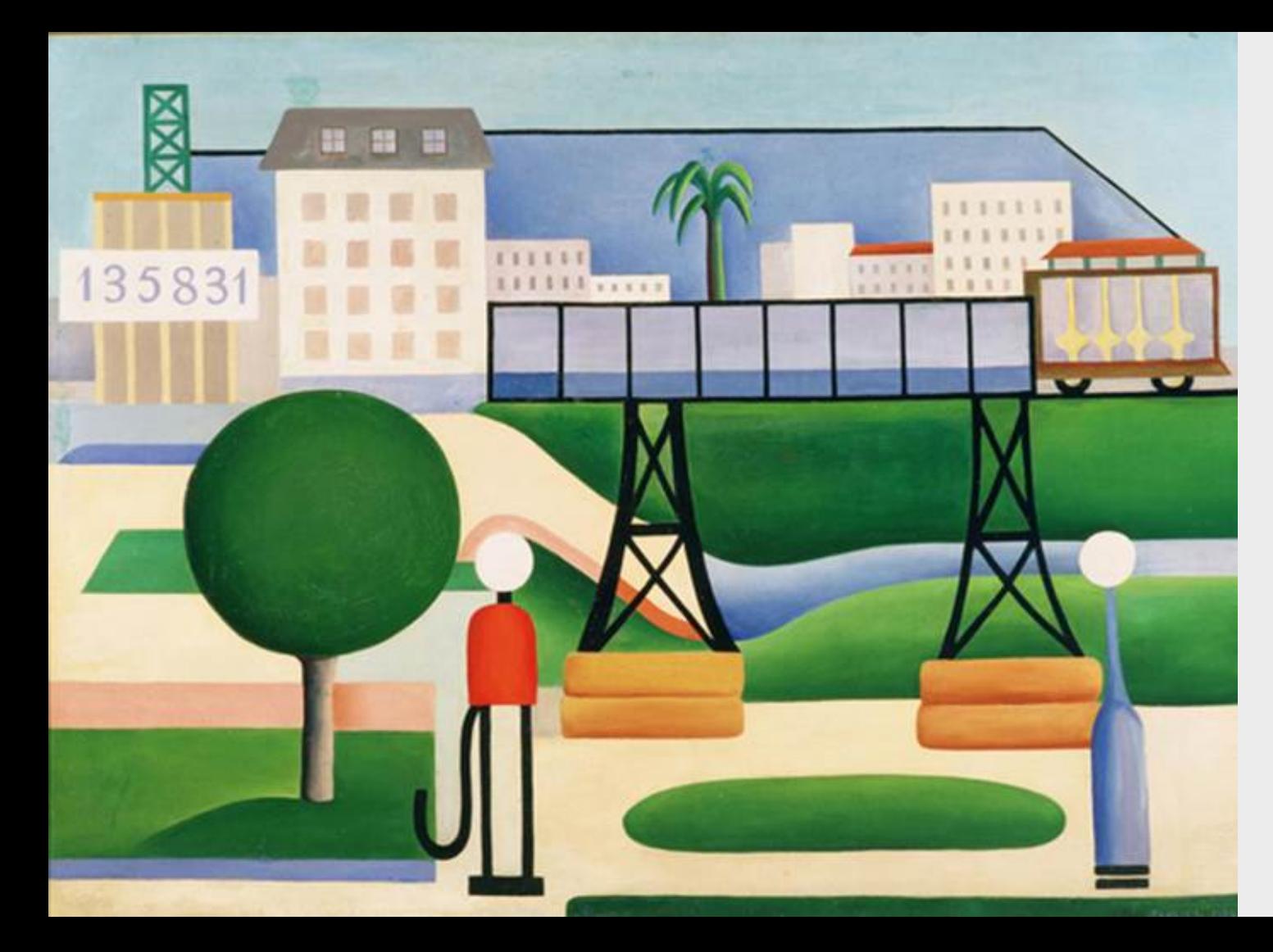

Como desenvolver um sistema capaz de entender toda e qualquer pergunta sobre esta obra de arte e fornecer a melhor resposta para a maioria das perguntas?

Método tradicional para desenvolvimento de software

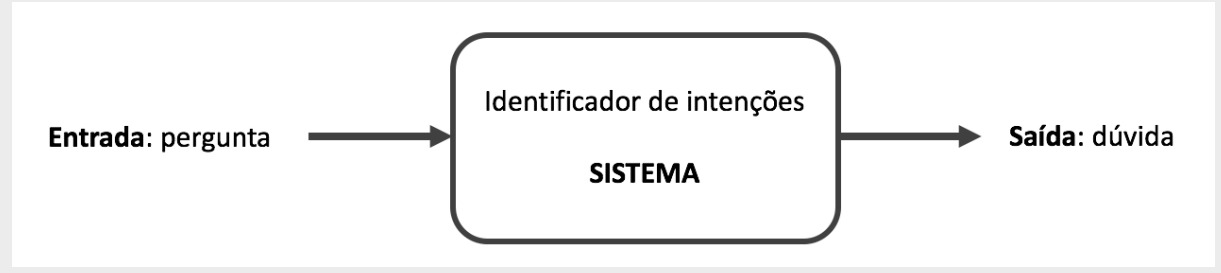

Método usando aprendizagem de máquina

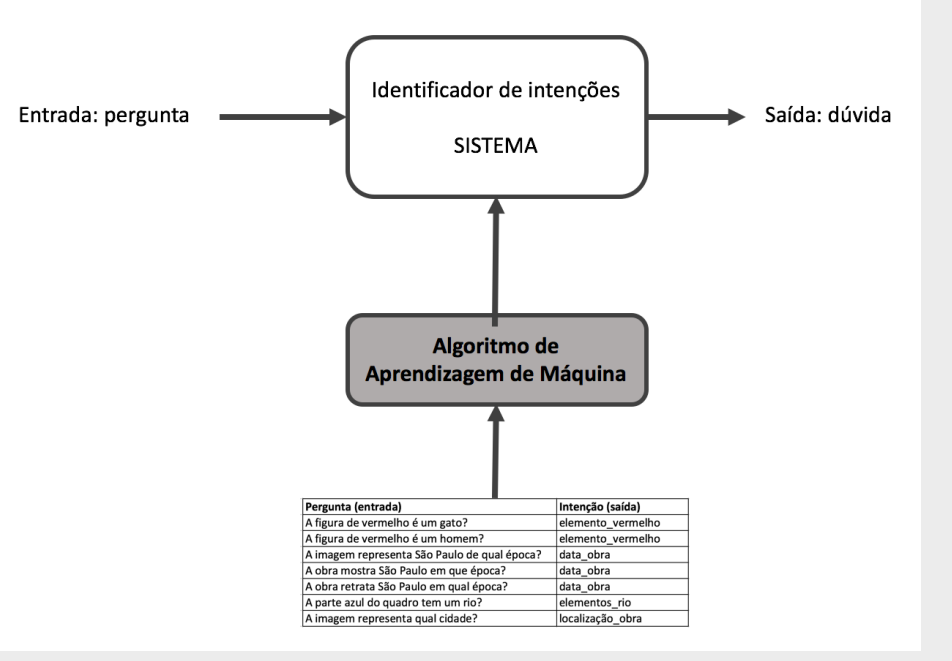

#### Atividades:

- 1. Configurar um conversation para responder dúvidas sobre o quadro São Paulo baseado neste arquivo [https://goo.gl/Cc9zsF;](https://goo.gl/Cc9zsF)
	- 1. Fazer alguns testes via tooling do Conversation;
	- 2. Fazer alguns testes via API;
- 2. Conectar um aplicativo mobile com o conversation;

#### Atividades:

- 1. Configurar um conversation para responder dúvidas sobre o quadro São Paulo baseado neste arquivo https://goo.gl/Cc9zsF;
- 2. Conectar um aplicativo mobile com o conversation;
- **3. Configurar um conversation para responder dúvidas sobre o quadro Abaporu da Tarsila do Amaral**

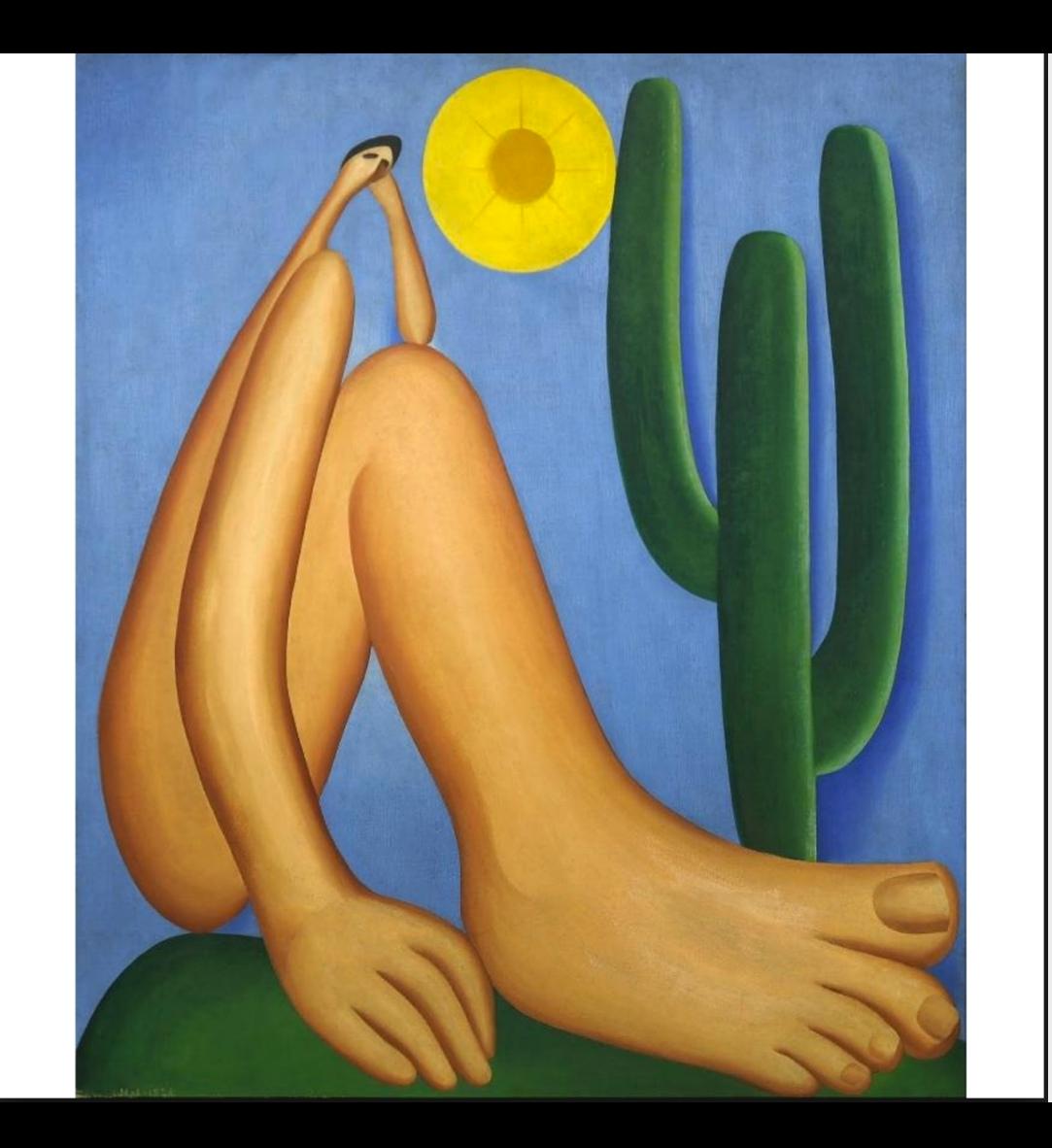

Alguns aspectos importantes sobre o desenvolvimento de aplicações baseadas em Aprendizagem de Máquina

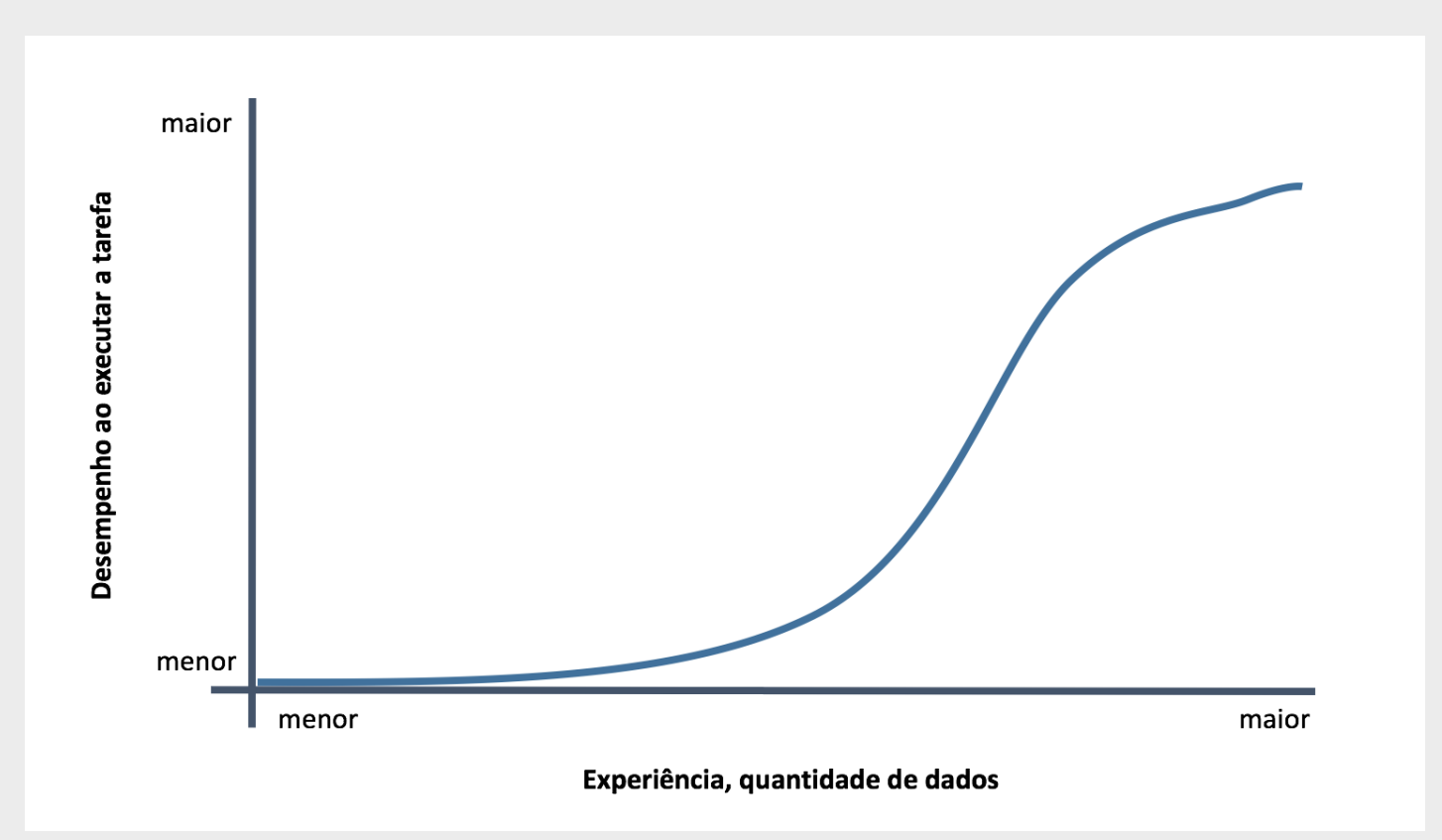

Alguns aspectos importantes sobre o desenvolvimento de aplicações baseadas em Aprendizagem de Máquina

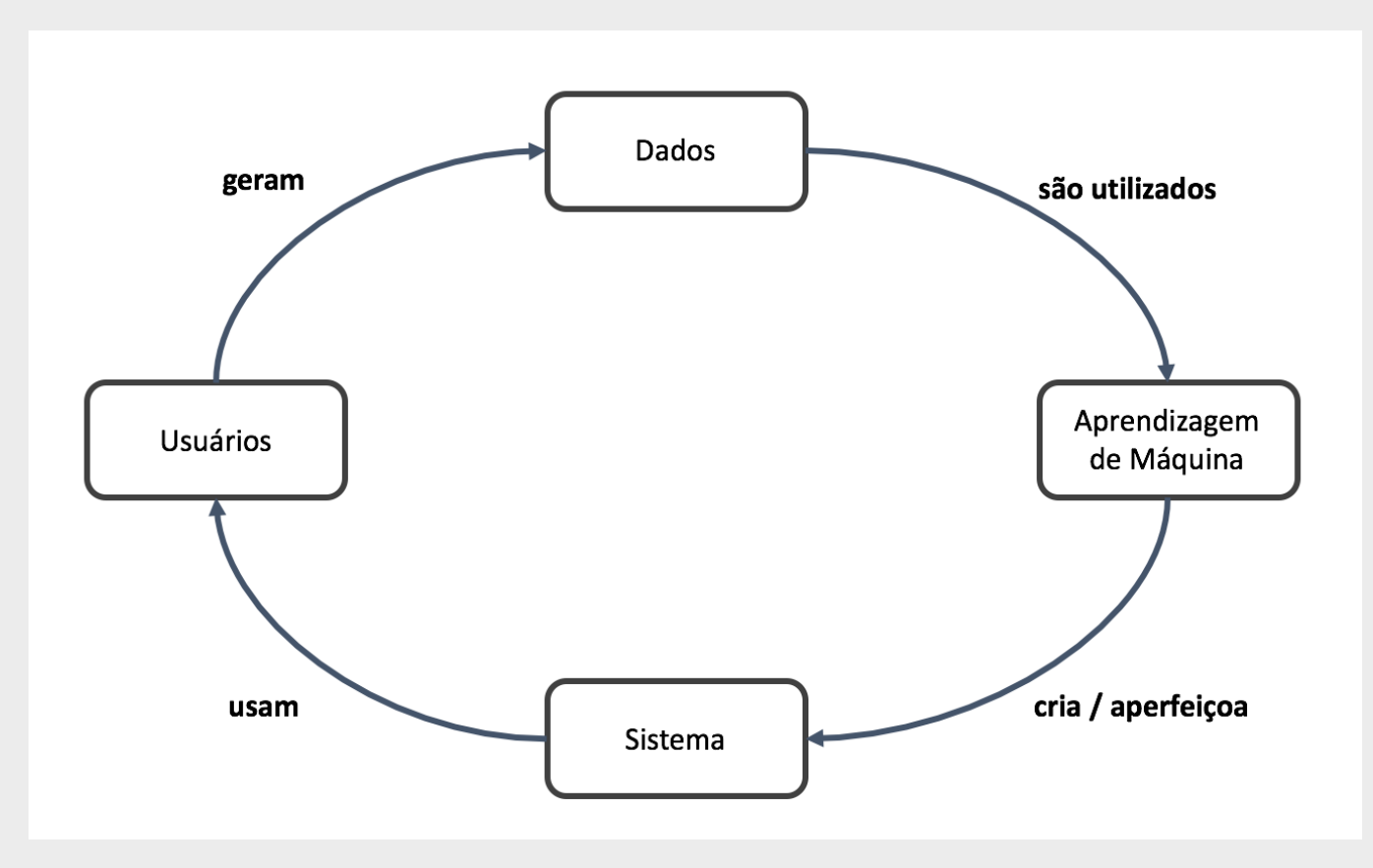

### **Referências**

- Watson Developer Cloud:<https://www.ibm.com/watson/developercloud/>
- Watson Developer Cloud no GitHub:<https://github.com/watson-developer-cloud>
- Bluemix: bluemix.net ([https://console.ng.bluemix.net\)](https://console.ng.bluemix.net)/)
- API Reference do Conversation: [https://www.ibm.com/watson/developercloud/conversation/api/v1/#send\\_message](https://www.ibm.com/watson/developercloud/conversation/api/v1/)
- Watson API Explorer do Conversation: [https://watson-api-explorer.mybluemix.net/apis/conversation-v1#!/message/message](https://watson-api-explorer.mybluemix.net/apis/conversation-v1)
- A Voz da Arte | IBM Watson: <https://www.youtube.com/watch?v=WLVi5ePu36E&t=2s>
- Alguns detalhes técnicos e desafios do projeto: A voz da arte IBM | Watson: https://www.linkedin.com/pulse/alguns-detalhes-t%C3%A9cnicos-e-desafios-do-projeto-voz-da-fabr%C3%ADcio-barth